## **Photoshop 2021 (Version 22.5.1) Download free With Keygen Activation Key [32|64bit] 2023**

Cracking Adobe Photoshop is not as straightforward as installing it. It requires a few steps to bypass the security measures that are in place. First, you must obtain a cracked version of the software from a trusted source. Once you have downloaded the cracked version, you must disable all security measures, such as antivirus and firewall protection. After this, you must open the crack file and follow the instructions on how to patch the software. Once the patching process is complete, the software is cracked and ready to use.

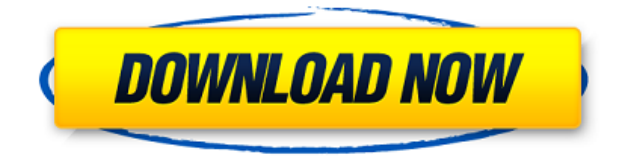

Lightroom 5 is more of a Next Generation version of Photoshop than a featured update. For my part, I am more used to using the new features in Lightroom and I'm fine with that. This means I'll probably write only about the new features in Lightroom 5 that I think are actually new and exciting. Let's take a look at these. The first cool new feature is what Adobe calls "Filmstrip Mode". This interface is exactly what it seems to be  $-$  a scrolling film strip view of your images that you can navigate with your mouse. Moreover, you can add new images using the standard "add to filmstrip" button. Filmstrip Mode is arguably a little more limited than the previous Filmstrip view, but it is also beyond cool. You can also smart select an image in the Filmstrip view in preparation for the "auto retouch" tool, if you choose. If you choose to apply an auto retouch, the spots that need to be sharpened will be highlighted in the image. I think I would love the new Filmstrip display. However, there are some issues. For instance, the Filmstrip mode works well with single images, but if you have multiple layers in an image, you can't usually see what layer you've arrived at using the movie/moving picture mode. Photos will sometimes do clever things to show the effects better, like distorting the image. Also, the auto-correct function done by the "adjust exposure" tool in the Lightroom interface is extremely powerful, introducing new levels of sophistication as far as ordinary people are concerned. This feature will most likely appeal to those who are interested in image correction and fine-tuning.

## **Download free Photoshop 2021 (Version 22.5.1)Cracked {{ finaL version }} 2022**

The size of the work area is limited to the amount of memory available. To get around this when working in a larger image, it is possible to temporarily increase the memory available by temporarily reducing the options. This can be done in Adobe Photoshop by clicking the Task bar at the bottom of

the screen, and selecting the option Memory. If you full screen a document, Photoshop will automatically switch to the Memory preview option if you are editing a merrier or smaller image. With a solid and big download, Adobe Photoshop is a great program for the novice and advanced users alike. Because it is Adobe's flagship product there's always going to be a lot of subject matter to learn, and our Adobe Photoshop training course has something to help you learn it all. For all of the pro's, a secure, free, and easy to use alternative is available from the open source program, GIMP, which is far better than most other Photoshop substitutes on the market. However, if you are a beginner and want to know your Photoshop basics, and not learn GIMP, then the Academy's Adobe Photoshop course is for you. If you are a novice or intermediate user, we highly recommend getting very familiar with the Adobe Creative Suite, most of which you will be purchasing from one of the big publishers. The benefit of being familiar with these tools is that you will save time in the end with your projects. After all, Photoshop is what pretty much every competent person is going to need to make training somewhat non-existent. Especially since you can literally learn Photoshop in 30 minutes or even less, the earlier you get started the better. Instead of replacing all of your work with open source solutions, why not supplement the lower-end software in your workflow with higher level software too? e3d0a04c9c

# **Photoshop 2021 (Version 22.5.1) Download Free Registration Code {{ New! }} 2023**

Photoshop is a tool that tends to push the boundaries of digital art. With its features introduced from beta to the final version. And so, it is often used term of bean-counters as well. But regardless of what people think of it, it is a tool to get creative. For those who are passionate about their art, this might be an opportunity to show their talents. With Photoshop, you can create anything, and have it done perfectly. Adobe is expanding the colour palette that can be used in Android Studio! It now includes 5300 new colours and 16 new accent colours. You now have this much more choice when it comes to the colour of items in your app. Use this info to create a better UI. If you want to learn how to make colors that are good for a UI, you need to know that things like light and contrast are important. For example, a white color in a dark theme is not helpful, so it may be better to use a skin light gray, or use a transparent color. The list of top ten tools and features are proved as the best of Photoshop. The list shows from the basic features to the advanced one. It includes the most popular ones from all over. Some of them are the institution that make Photoshop the best editing software in the world. The list focuses on the best and iconic tools which are used by millions of people around the world. They are not based on size or magnitude, but the value and significance each of the product has in the chronological development of the software.

how to download adobe photoshop cc for windows 7 photoshop animation psd download photoshop creative design .psd download photoshop background psd download photoshop psd background for wedding free download photoshop psd blocks free download photoshop psd brushes free download photoshop psd background file free download photoshop psd borders free download photoshop free images psd download

Click on a tool and browse for the image to annotate as shown in the following image. You can use these tools by clicking and dragging over the object you want to annotate, selecting a tool, and clicking and dragging over the same object to draw the new shape around the object. Click on the gear symbol and select all the tools to clear all the annotation before starting a new sequence. It's perfect for desktop editing, as well as online editing for an unlimited web audience. Here's what you'll love about Photoshop:

- No plug-ins: Whomever you want to put on Photoshop CS6 can do the same thing they did in Photoshop CS5 – no more plug-ins
- Emptiness-free: Your file hierarchy is simply empty! No, no more plug-ins! Firmly arm yourself with an actual empty canvas for your next great creation!
- No filler: Photoshop CS6 lets you recover the parts of your picture that you've deleted and which you want to keep. Empty the trash, lose what you want to leave, and Photoshop takes care of the rest, which means it's just you and your creative ideas.
- **One Photoshop**: With the CS6 update, Windows, Mac, iOS, Android version of Photoshop is all integrated in one all-powerful application. Whether you're on iPhone or on your Mac at home, on Windows at work, or on the go on a laptop, desktop, or tablet, you do your editing the same way everywhere.

More than just a graphic designing software, Photoshop has an extraordinarily powerful set of tools

to liberate your imagination and allow you to explore your deepest, most creative potential. With over 30+ powerful tools, it's easy to get sucked into hours of one-on-one time with Photoshop. Most of us have used the tools to have fun, even if they're non-photography-related. This is one of the things that really sets Photoshop apart as a graphics tool. With Photoshop CS6, there's never been anything quite like it before.

Getting a perfect photo editing job at a low price is not an easy task but the good thing is that the entire Photoshop library is available at a bargain rate now. Alex Fitzpatrick shares the best gifts under \$30. Buy a gift that is already on your wish list, perfect for the photographer, graphic designer, and web designers... Photoshop is one of the most important tools for anyone who wants to use it or design a website and create a logo or image. A new feature is method called artificial intelligence. Artificial intelligence is essentially a kind of software that uses artificial intelligence to interpret and understand the user's intentions. It does not rely on traditional programmed procedures, but processes independent from the user's knowledge and experience. Thus, it can be used to make the software more intuitive and allow users to perform tasks faster. The AI can also be used for better accuracy and perfect image quality. There are various reasons to choose Photoshop such as to create a layout, to add vivid effects to your photos and so on. It varies based on the image editing or the graphic design job that you are aiming at. But, lets take a look at the benefits of using Photoshop over the other tools. Featuring an able-to-hold resolution of 5312x3456 pixels, Adobe Photoshop CC 2018 is a powerful program popular for its variety of editing, image capabilities, and many more. The 256-bit color mode and 72-bit OS color mode cover all the shades. The advanced RAW compression produces superb results with small file sizes. The 32-bit color mode (No Data Loss) enables you to view more pixels. The new ACD feature in Photoshop CC 2018 enables speed and flexibility for designing in any media. It can also work with all the latest CS6 file formats. And the most important feature is that the program can be run on latest Windows 10 and Windows 10 Pro Systems.

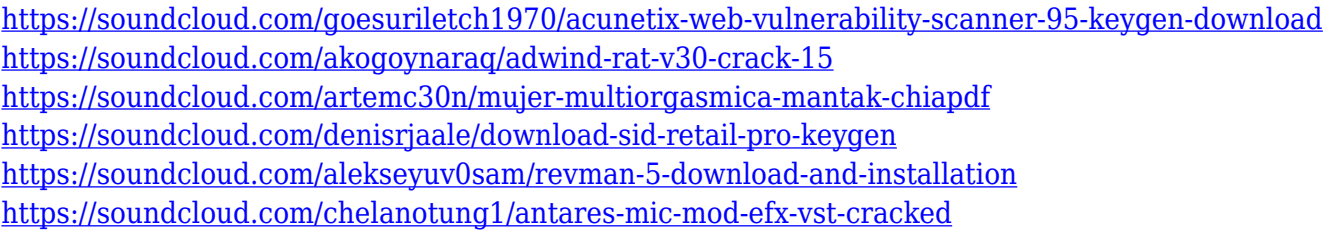

Whether it's a new android phone or a waterfront home, when it comes to tapping into the creative spirit of the community, you can explore 2,000-plus new assets – from refurbished furniture and home goods to street art – by visiting our new – and free – collections! With this new collection, you'll be able to browse over 10,000 new icons and 16,000 new fonts for use on websites, online stores, and social media applications. Although Photoshop is one of the most powerful photo editing tools, users run into problems sometimes. Sometimes, people are not able to figure out how to make the adjustments they want. For those who are confused, it is really good to use the Photoshop tutorial. This will help you know how to use the features without being troubled. Photoshop CC has over 39+ amazing and powerful Filters to add special effects to your photos. It is a feature that quite a lot of Photoshoppers would love to use. For those who haven't tried them out, here are 39+ amazing and powerful Filters to add special effects to your photos! Adobe Photoshop CS-6: The Missing Manual is your complete guide to the new Photoshop CS-6 interface—and software. Get to know the new tools and workflows of Adobe Photoshop CS-6 with this updated PDF guide from the Missing Manual series. Adobe Photoshop Elements (8.0): Avoid learning the hard way by looking

back at where Photoshop Elements started in the early days. Now there's no need to switch between programs manually. Just use Elements to grab the image in the photo-library, crop, resize, create bookmarks, and more, in one integrated application.

<http://ticketguatemala.com/wp-content/uploads/2023/01/yamchr.pdf>

<http://propcurrency.org/?p=2443>

<http://rwpj.jp/wp-content/uploads/2023/01/kaforsc.pdf>

[http://www.bevispo.eu/wp-content/uploads/2023/01/Free-Download-Photoshop-Digital-Painting-Brus](http://www.bevispo.eu/wp-content/uploads/2023/01/Free-Download-Photoshop-Digital-Painting-Brushes-FULL.pdf) [hes-FULL.pdf](http://www.bevispo.eu/wp-content/uploads/2023/01/Free-Download-Photoshop-Digital-Painting-Brushes-FULL.pdf)

<https://blackskillset.business/wp-content/uploads/2023/01/reeigra.pdf>

<https://www.creativeheart-travel.com/adobe-photoshop-7-0-notes-in-hindi-pdf-download-link/> [http://www.cgmcatanzaro.it/uncategorized/double-exposure-photoshop-template-free-download-\\_\\_ex](http://www.cgmcatanzaro.it/uncategorized/double-exposure-photoshop-template-free-download-__exclusive__/) [clusive\\_\\_/](http://www.cgmcatanzaro.it/uncategorized/double-exposure-photoshop-template-free-download-__exclusive__/)

<https://www.top1imports.com/2023/01/02/adobe-photoshop-latest-version-download-for-pc-verified/> [https://italytourexperience.com/wp-content/uploads/2023/01/Adobe-Photoshop-2022-Version-2302-Pr](https://italytourexperience.com/wp-content/uploads/2023/01/Adobe-Photoshop-2022-Version-2302-Product-Key-Full-With-License-Key-2023.pdf) [oduct-Key-Full-With-License-Key-2023.pdf](https://italytourexperience.com/wp-content/uploads/2023/01/Adobe-Photoshop-2022-Version-2302-Product-Key-Full-With-License-Key-2023.pdf)

<https://britisheducationnetwork.com/wp-content/uploads/2023/01/prosemm.pdf> <https://www.happy-energy.it/wp-content/uploads/2023/01/yastame.pdf>

<https://organicmarijuanaproducts.com/wp-content/uploads/2023/01/lealava.pdf> <https://libreriaguillermo.com/wp-content/uploads/2023/01/ellioha.pdf>

<http://financialplanningconsultants.net/?p=2425>

<https://aboe.vet.br/advert/photoshop-cs6-download-free-hack-cracked-windows-10-11-hot-2022/>

[https://www.scalping.es/wp-content/uploads/2023/01/Photoshop-Tutorial-In-Tamil-Pdf-Free-Downloa](https://www.scalping.es/wp-content/uploads/2023/01/Photoshop-Tutorial-In-Tamil-Pdf-Free-Download-EXCLUSIVE.pdf) [d-EXCLUSIVE.pdf](https://www.scalping.es/wp-content/uploads/2023/01/Photoshop-Tutorial-In-Tamil-Pdf-Free-Download-EXCLUSIVE.pdf)

<https://clasificadostampa.com/advert/jewel-case-template-photoshop-free-download-new/> <https://collincounty247.com/wp-content/uploads/2023/01/taipan.pdf>

[https://cratusco.com/wp-content/uploads/2023/01/Adobe\\_Photoshop\\_70\\_Free\\_Download\\_32\\_Bit\\_HOT](https://cratusco.com/wp-content/uploads/2023/01/Adobe_Photoshop_70_Free_Download_32_Bit_HOT.pdf) [.pdf](https://cratusco.com/wp-content/uploads/2023/01/Adobe_Photoshop_70_Free_Download_32_Bit_HOT.pdf)

[http://trungthanhfruit.com/photoshop-2022-free-registration-code-license-code-keygen-lifetime-patch](http://trungthanhfruit.com/photoshop-2022-free-registration-code-license-code-keygen-lifetime-patch-2022/) [-2022/](http://trungthanhfruit.com/photoshop-2022-free-registration-code-license-code-keygen-lifetime-patch-2022/)

<https://mindfullymending.com/photoshop-2022-version-23-1-serial-key-crack-for-pc-x32-64-2023/> <https://pledgetorestore.org/wp-content/uploads/2023/01/ozirwash.pdf>

[https://www.moskyshop.com/wp-content/uploads/2023/01/Photoshop-2021-Version-2251-Download-L](https://www.moskyshop.com/wp-content/uploads/2023/01/Photoshop-2021-Version-2251-Download-License-Key-CRACK-For-Mac-and-Windows-64-Bits-lAtes.pdf) [icense-Key-CRACK-For-Mac-and-Windows-64-Bits-lAtes.pdf](https://www.moskyshop.com/wp-content/uploads/2023/01/Photoshop-2021-Version-2251-Download-License-Key-CRACK-For-Mac-and-Windows-64-Bits-lAtes.pdf)

<https://remcdbcrb.org/wp-content/uploads/2023/01/mordas.pdf>

<http://3.16.76.74/advert/how-to-download-photoshop-latest-version-free/>

<https://lmb364.n3cdn1.secureserver.net/wp-content/uploads/2023/01/taithar.pdf?time=1672627863>

[https://entrelink.hk/hong-kong-start-up-index/photoshop-cc-2018-version-19-full-version-keygen-for-li](https://entrelink.hk/hong-kong-start-up-index/photoshop-cc-2018-version-19-full-version-keygen-for-lifetime-pc-windows-x64-latest-update-2022/) [fetime-pc-windows-x64-latest-update-2022/](https://entrelink.hk/hong-kong-start-up-index/photoshop-cc-2018-version-19-full-version-keygen-for-lifetime-pc-windows-x64-latest-update-2022/)

[https://supportingyourlocal.com/wp-content/uploads/2023/01/How-To-Download-Adobe-Photoshop-La](https://supportingyourlocal.com/wp-content/uploads/2023/01/How-To-Download-Adobe-Photoshop-Latest-Version-TOP.pdf) [test-Version-TOP.pdf](https://supportingyourlocal.com/wp-content/uploads/2023/01/How-To-Download-Adobe-Photoshop-Latest-Version-TOP.pdf)

[https://knowledgepedia.in/download-photoshop-2021-version-22-0-1-activation-key-serial-number-full](https://knowledgepedia.in/download-photoshop-2021-version-22-0-1-activation-key-serial-number-full-torrent-for-mac-and-windows-hot-2022/) [-torrent-for-mac-and-windows-hot-2022/](https://knowledgepedia.in/download-photoshop-2021-version-22-0-1-activation-key-serial-number-full-torrent-for-mac-and-windows-hot-2022/)

<http://www.simplyguyana.com/wp-content/uploads/2023/01/davgil.pdf>

<http://communitytea.org/wp-content/uploads/2023/01/ranned.pdf>

<https://nusakelolalestari.com/wp-content/uploads/2023/01/jaenaet.pdf>

<https://sarahebott.org/wp-content/uploads/2023/01/neridem.pdf>

[https://sarahebott.org/download-adobe-photoshop-2022-version-23-0-1-lifetime-activation-code-64-bit](https://sarahebott.org/download-adobe-photoshop-2022-version-23-0-1-lifetime-activation-code-64-bits-2023/)

### [s-2023/](https://sarahebott.org/download-adobe-photoshop-2022-version-23-0-1-lifetime-activation-code-64-bits-2023/)

### <https://www.eskidiyse.com/?p=2558> [https://boomerlife-icaniwillwatchme.com/wp-content/uploads/2023/01/Adobe-Photoshop-70-Bangla-T](https://boomerlife-icaniwillwatchme.com/wp-content/uploads/2023/01/Adobe-Photoshop-70-Bangla-Tutorial-Pdf-Free-Download-LINK.pdf) [utorial-Pdf-Free-Download-LINK.pdf](https://boomerlife-icaniwillwatchme.com/wp-content/uploads/2023/01/Adobe-Photoshop-70-Bangla-Tutorial-Pdf-Free-Download-LINK.pdf) <http://phatdigits.com/?p=37238> [http://toptechbuzz.info/wp-content/uploads/2023/01/How-To-Download-Adobe-Photoshop-Cs3-Softwa](http://toptechbuzz.info/wp-content/uploads/2023/01/How-To-Download-Adobe-Photoshop-Cs3-Software-For-Free-UPD.pdf) [re-For-Free-UPD.pdf](http://toptechbuzz.info/wp-content/uploads/2023/01/How-To-Download-Adobe-Photoshop-Cs3-Software-For-Free-UPD.pdf) <https://mylegalbid.com/how-to-obtain-hd-background-for-photoshop-verified/>

Without any of Photoshop's history and development, the basics are still the same. In fact, for many, the world of digital photography just didn't really exist without Photoshop. The basics of image editing have stayed the same since the first version rolled off the assembly line in 1987; they've evolved, but the fundamentals have remained the same. Photoshop has been refined and the tools have evolved, but the basics of image creation and manipulation are scarcely changing. We're now into the fourth major version of Photoshop. Each adds a new layer of capabilities and refinements, but the fundamentals of image production can still be found in the program. Sometimes it seems like Photoshop is an absolute beast of a tool, but in reality, Photoshop isn't so much a beast—it's a collection of beasts. While the interface for Photoshop has been steadily refined over the years, many aspects of the application still vary significantly from person to person, and most of the software's options are tucked away in menus, toolbars and panels that need to be found and poked around in before they become obvious. It's a learning process that can sometimes take place over months of use and extensive personal tinkering. But once you've got the hang of it, you might discover you've found the right tool for the job, at which point Photoshop is the only tool you'll want working on any and every file you touch. Photoshop is a great sounding logo with a real ring to it. Like the lowly ISO standard, the Photoshop name has become so associated with photo editing that even people who don't use Photoshop for creative work assume it's for photo editing. While the truth is that Photoshop is a robust content creation solution, it's also tremendously powerful for graphic design and Web layout. Elements is a solid tool for graphic design for the non-designer, but it's also a capable photo editor with a lot of power under the hood. And if you're a professional who needs that extra power, Adobe's Photoshop CC is available as a subscription service so you can get the most out of your images.